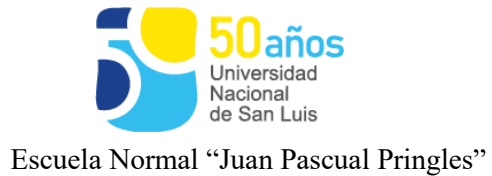

"1983/2023 - 40 AÑOS DE DEMOCRACIA"

**Espacio Curricular:** TECNOLOGÍA II

**Profesor/a:** Panza, Norberto Raúl

**Curso:** 1er. Año **División:** A- B – C - D

**Orientación:** Ciclo Básico.

**Cantidad de Horas:** 3 (tres)

**Ciclo Lectivo:** 2023

## **Programa**

## **UNIDAD 1:** Archivos y carpetas.

Concepto de archivo. Clasificación. Identificación y descarga de archivos de Internet. Cambio de nombre. Concepto de carpeta. Creación de un árbol de carpetas. Ubicación de archivos. Renombrar y mover carpetas. Generar archivos de textos y ubicarlos. Propiedades del disco rígido – capacidad: ocupado, libre.

Contenidos de repaso del nivel anterior: periféricos, clasificación.

**UNIDAD 2:** Manejo de Procesador de Textos.

Configurar márgenes. Tipos de hojas. Alineación de textos. Formato. Portada. Número a las páginas. Insertar imágenes. Viñetas y numeración. Cambio de viñetas. Inserción de formas. Fuentes: tamaño y tipos. Regla. Tipeado de documentos. Posición de los dedos en el teclado.

Documentos compartidos usando Google Doc.

Creación de archivos, formato de letra, alineación, caratula, índice

**UNIDAD 3:** Ciudadanía digital.

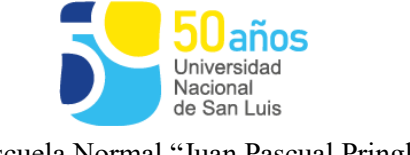

Escuela Normal "Juan Pascual Pringles"

Skimming. Phubbing. Contraseñas seguras y seguridad digital. Huella digital. Tecnofobia y tecnofilia. Nomofobia. Netiquetas.

**UNIDAD 4:** Planilla de Cálculo.

Reconocimiento de las opciones de la Barra de herramientas. Columnas. Filas. Nombre de las hojas de cálculo. Renombrar y cambiar de color a las hojas de cálculo.

Repaso del nivel anterior: fórmulas y funciones básicas (=SUMA o Autosuma).

Formato a las Planillas. Combinar y centrar. Funciones de fecha y hora: HOY() – AHORA() – =DIA() - =MES() - =AÑO. Cálculo con fechas. Formato de fecha. Símbolo \$.

Interpretación de gráficos estadísticos. Elaboración de Planillas incorporando un gráfico estadístico. Clasificación de gráficos. Mover gráficos. Personalizar gráficos.

**UNIDAD 4:** Programación – Nivel I.

Conceptos: Primitivas. Estrategia de solución: Subtarea o Procedimiento: Partes que componen la Estrategia.

**UNIDAD 5:** Aplicación en los Contenidos transversales ESI (Ley 26150. Resolución 340/18, ejes de ESI)

## **Bibliografía:**

- $\checkmark$  Manuales básicos y avanzados de las versiones de Excel 2003 2007 2010.
- Uso de videos del sitio [www.youtube.com](http://www.youtube.com/)
- $\checkmark$  Sitios web recomendados:
	- o Todos los sitios recomendados se incorporarán en el sitio destinado para el seguimiento del Espacio Curricular.

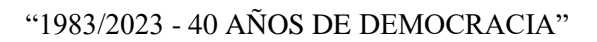

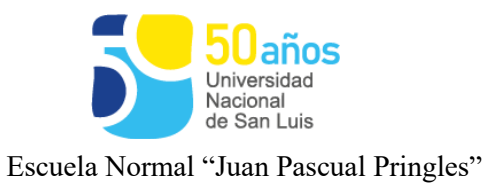

o <https://sites.google.com/email.unsl.edu.ar/tecnologia-2-1ero-d> (y así sucesivamente por cada división)